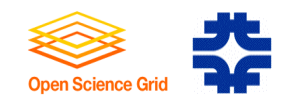

# Public Storage on the Open Science Grid

**Ted Hesselroth**

**Fermilab**

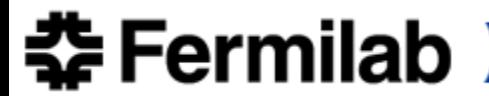

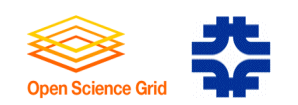

## Purpose

Provide managed storage for non-owner VOs on Storage

**Elements** 

- Public: "Maintained for or used by the people or community"
	- *Community = OSG VOs*
- Plan to develop and/or integrate software
	- Requirements have been reviewed.
	- Backend database and its operations have been defined.

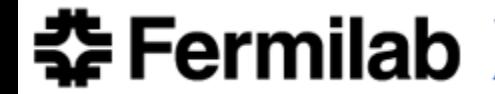

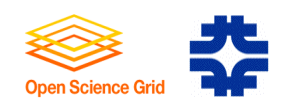

## Previous Users

- D0: Tevatron Experiment Monte Carlo production
- Fly's Eye: Highly Energetic Dispersed Radio Transients
- SCEC: Probabilistic Seismic Hazard Assessments
- Human Microbiome Project: Correlate microbiome/health
- LIGO: Einstein @ Home
- LIGO: Binary Inspiral
- LSST: Simulated images.

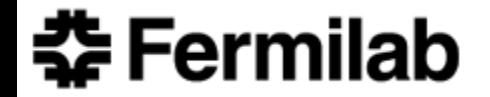

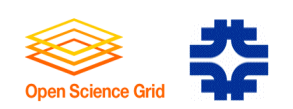

## Current Procedure

- Contact OSG
- Discuss of Storage requirements
- Arrange space with sites
- Do test transfers
- Troubleshoot authorization or BDII info
- Upload files, notify by email
- Track uploaded files
- Run jobs

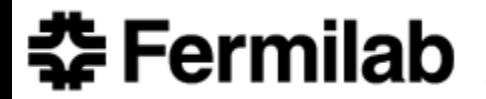

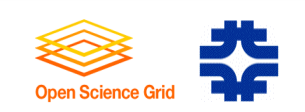

## Current Procedure

- Contact OSG
- Discuss of Storage requirements
- Arrange space with sites
- Do test transfers
- Troubleshoot authorization or BDII info
- Upload files, notify by email
- Track uploaded files
- Run jobs

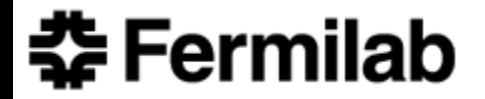

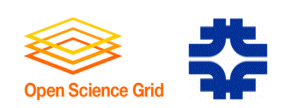

## New Services

- Space Management needed for
	- Coordinate use of space in public storage areas by VOs
	- Track accessibility and use of public storage
- Transfer Management needed for
	- Enforcement of space management
	- Track files, cleanup
	- Storage resource selection

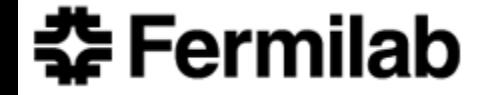

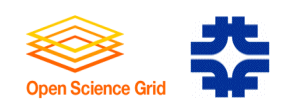

## Constraints on the Design

- No alteration of Storage Elements
	- Access continues to be through current clients.
- No centralized OSG service
	- Software to be operated by VO
- Accommodate usage outside the service
	- Use of traditional means will not have an adverse effect

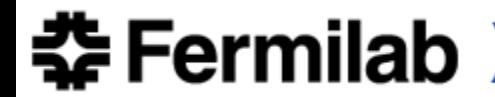

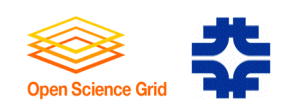

## Public Storage Space Management

- Site administrator deploys a storage area and authorizes VOs
	- Puts storage area discovery info on OSG-central BDII.
- VO Administrator discovers and checks access to storage areas. - Requests an allocation
- OSG Production Coordinator allocates space on a storage area.
	- Allocation = Storage Area, Size, Max number of files, Expiration.
- User accesses a storage resource through its allocation.
	- Allocation parameters are enforced and updated.
- VO Administrator cleans up expired allocations.

## **Abhishek Singh Rana and Frank Wuerthwein UC San Diego**

**全Fermilab** 

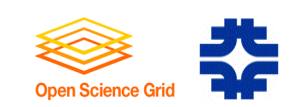

## Storage Management Process

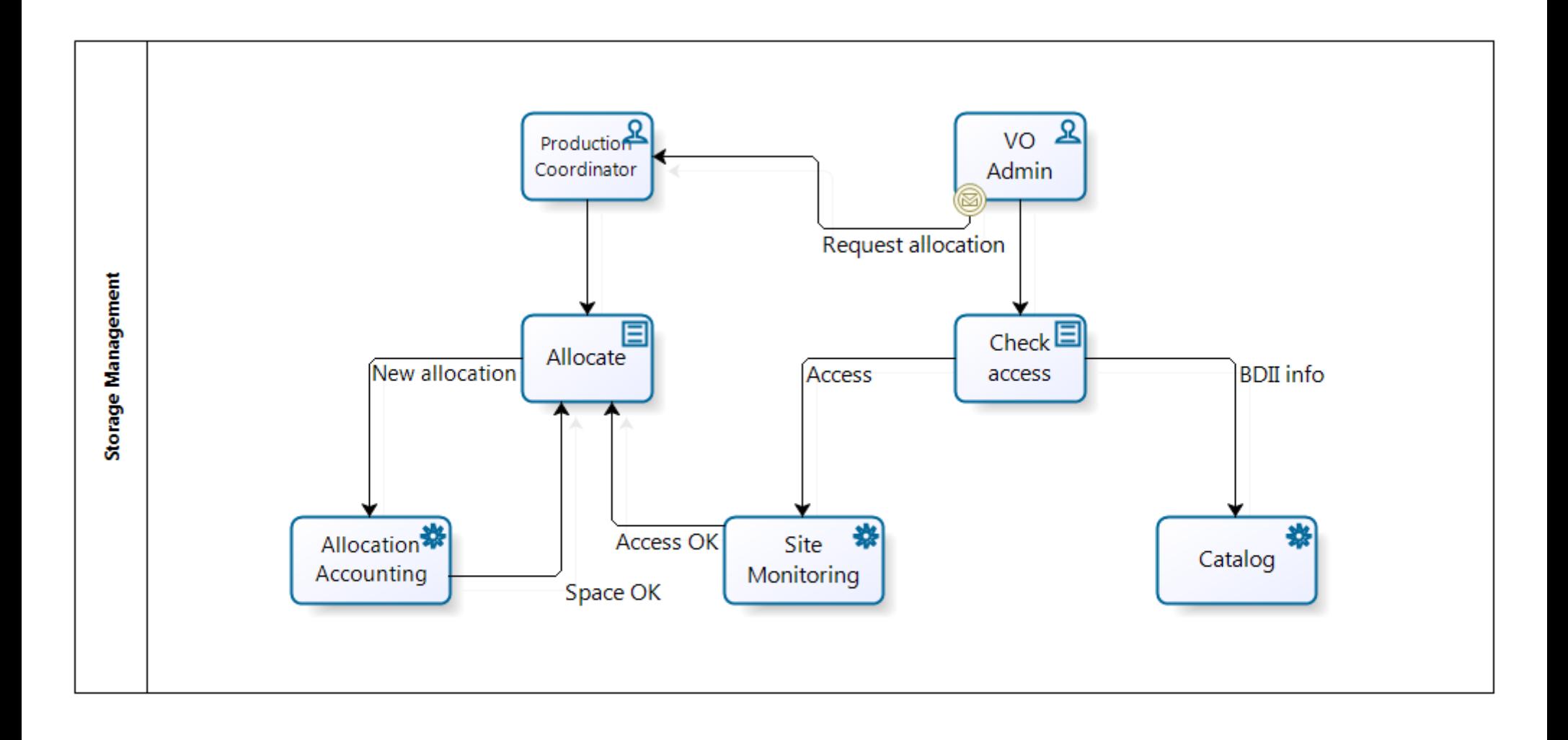

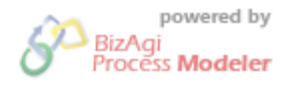

**全Fermilab** 

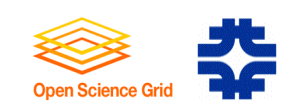

## Transfer Management Process

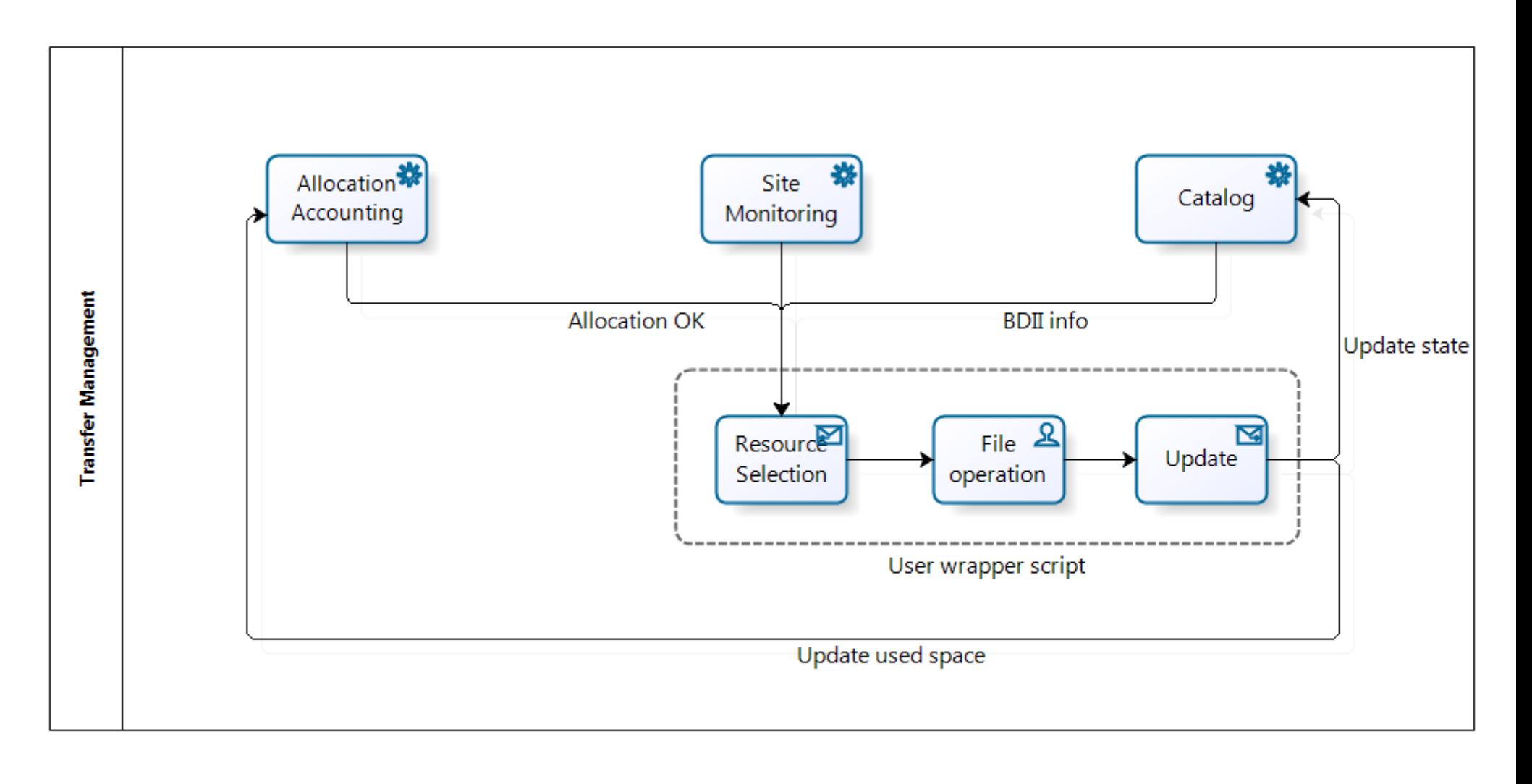

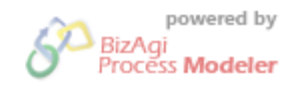

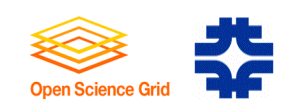

## Components of the Public Storage Service

- Allocation Accounting Service
	- Used to grant an allocation to a VO.
	- Tracks space used in allocations.
- Site Monitoring Service
	- Saves records of access check tools.
- Public Storage Catalog
	- Maps logical file name to location on storage resource.
	- Tracks replicas for access and cleanup.
	- Saves dataset definitions.

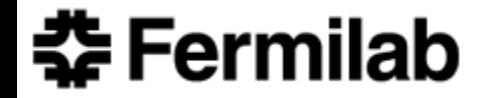

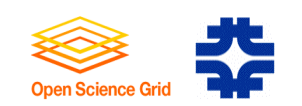

## Support for Dataset Operations

- User defines a dataset.
	- By ancestor directory or metadata entry
- VO Administrator optionally makes suballocations for the dataset.
	- Same parameter types as for allocations.
- User uploads the dataset files.
	- All files to the same destination storage resource.
- User replicates the dataset files to another resource.
- User runs jobs on the dataset.
- User deletes expired datasets.

## **Abhishek Singh Rana and Frank Wuerthwein UC San Diego**

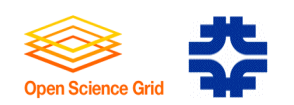

## Cleanup Policy

- Ensure availability of unused space over the long term.
- Expiration times for allocations and datasets.
- In order of preference
	- Users clean up datasets (delete files in them)
	- VO Administrators clean up allocations
	- Site administrators clean up allocations
		- At the request of the OSG Production Coordinator
		- Using a provided tool and input list

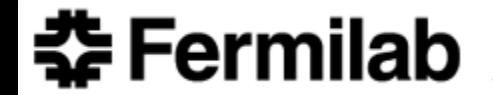

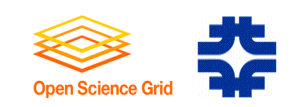

#### The Actual Schema

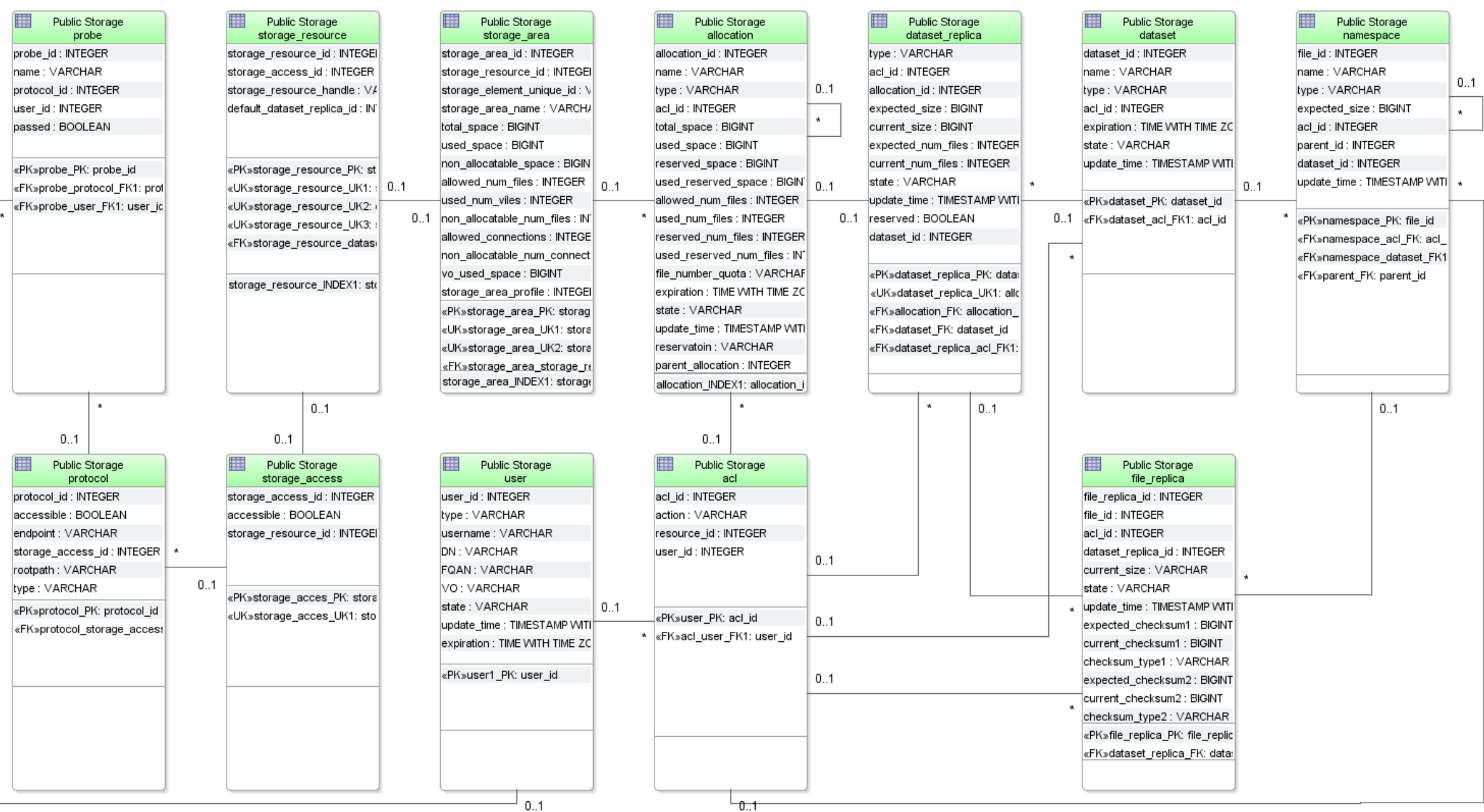

## **全Fermilab**

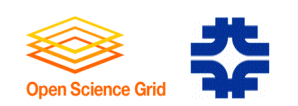

## The Pigeon Access Checker

- Discover Servers
	- The test "generator" calls Discovery Tools on a daily basis to get a list of servers from BDII that advertise support for the VO.
- Create Tests
	- Using this list, create a custom suite of tests to verify the SRM/gridftp functionality of each site.
- Execute Tests
	- Execute the tests to verify the site's storage functionality.
- Show Results
	- $-$  Publish the results on a web page and in a XML.

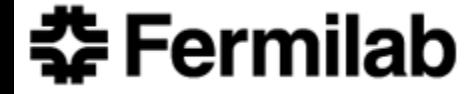

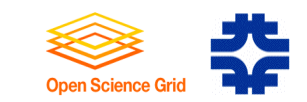

#### Pigeon Screenshot

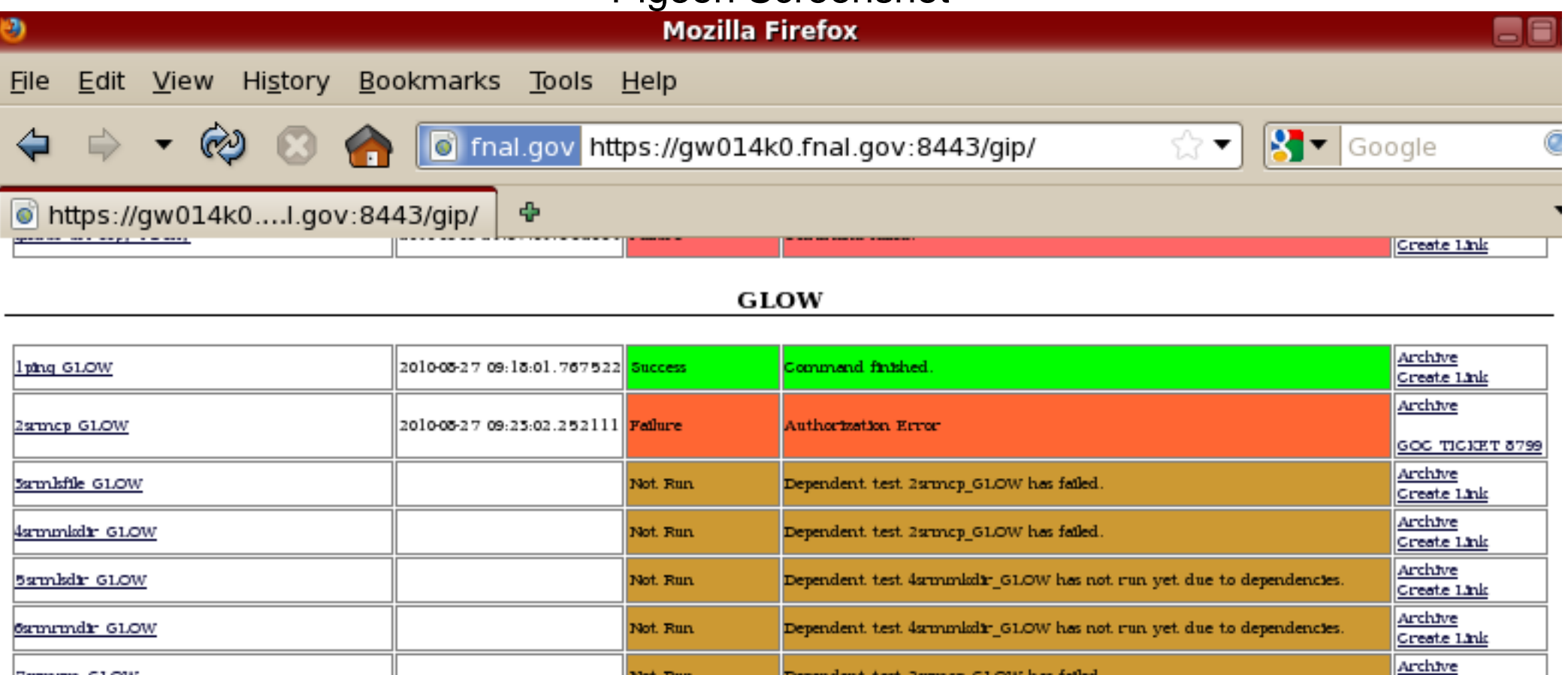

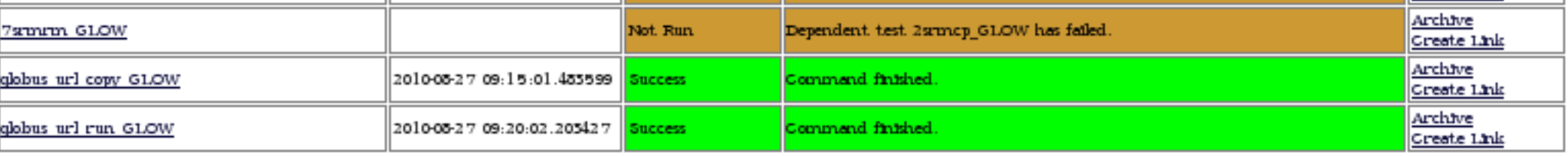

#### **GRASE-CSE-MAGIC**

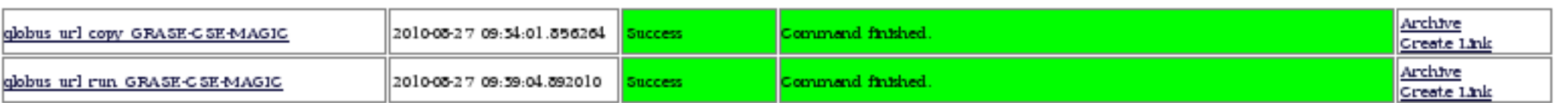

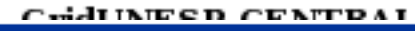

**주 Fermilab** 

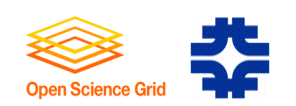

## The OSG Discovery Tool

- Reads BDII information
- Can search using XPath and XQuery
	- XML representation more future-proof than LDAP
	- Composition of complex queries is easier than with ldapsearch
- Prewritten Compute Element Searches
	- OS Version, Runtime Version, SE mount point
- Prewritten Storage Element Searches
	- SRM and gridftp URLs. Client command templates.
	- Storage Area available space and authorization info.

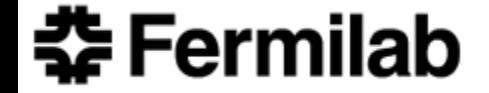

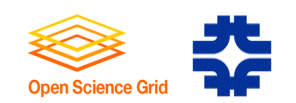

#### get\_runtime\_versions

Finds software version with matching string

[discovery-1.0.6]\$ **get\_runtime\_versions --vo engage --match "OSG 1.2."**

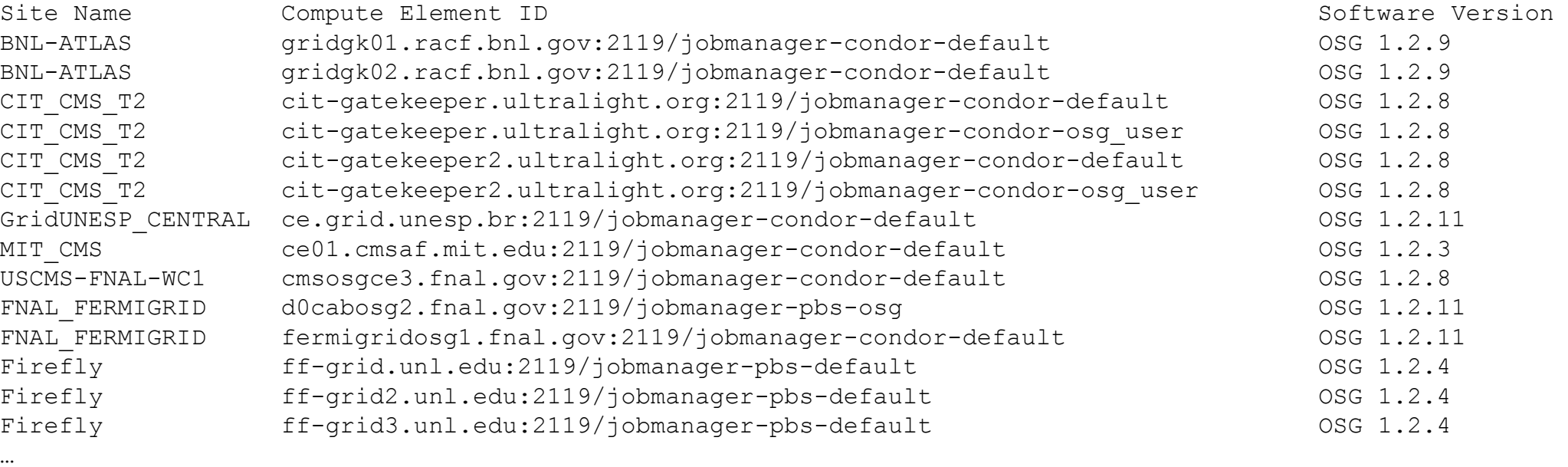

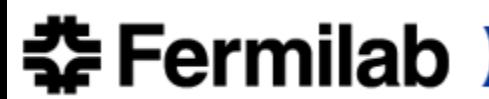

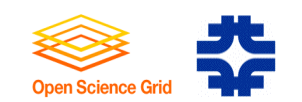

## get\_mount\_path

Finds the mount point of the Storage Element on worker nodes

[discovery-1.0.6]\$ **get\_mount\_path --vo ligo**

COMPUTE ELEMENT ID MOUNT POINT

osg-gw-2.t2.ucsd.edu:2119/jobmanager-condor-default /hadoop/ligo osg-gw-2.t2.ucsd.edu:2119/jobmanager-condor-group\_ligo /hadoop/ligo cit-gatekeeper.ultralight.org:2119/jobmanager-condor-cms\_monitor /mnt/hadoop/osg/LIGO cit-gatekeeper.ultralight.org:2119/jobmanager-condor-default /mnt/hadoop/osg/LIGO cit-gatekeeper2.ultralight.org:2119/jobmanager-condor-default /mnt/hadoop/osg/LIGO cit-gatekeeper2.ultralight.org:2119/jobmanager-condor-osg\_user /mnt/hadoop/osg/LIGO ce.grid.unesp.br:2119/jobmanager-condor-default /store/ligo …

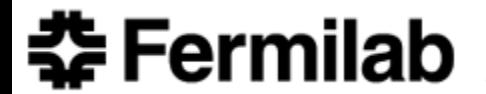

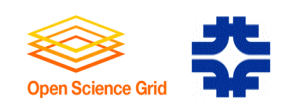

## get\_storage\_area

- Finds total and free space, authorized VOs
- Can be used to find public storage areas

#### [discovery-1.0.6]\$ **get\_storage\_area**

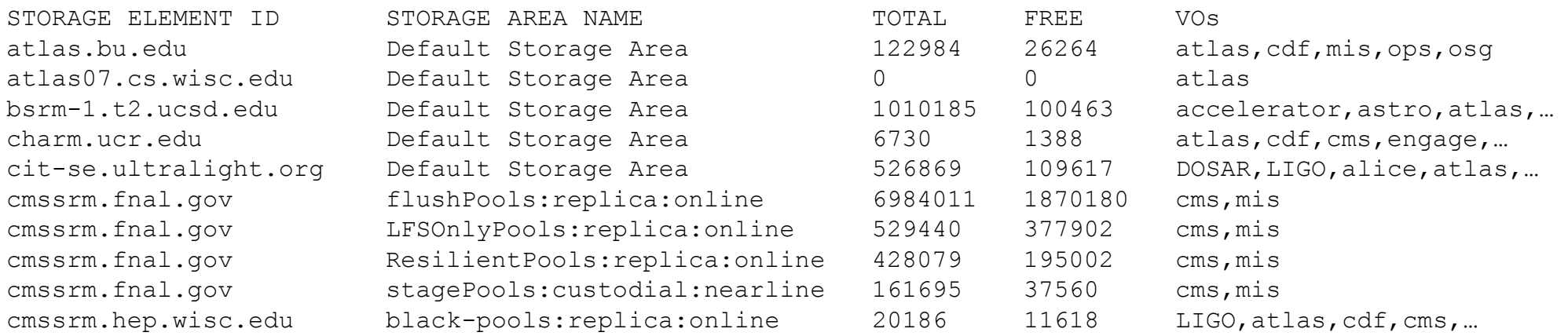

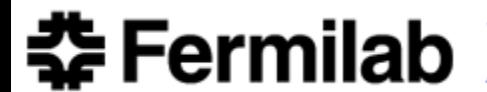

…

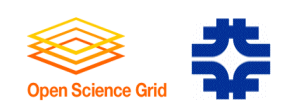

## Further Info

- OSG Twiki
	- OSG Public Storage
	- Opportunistic Storage
	- OSG Storage Discovery Tool
- Pigeon: http://home.fnal.gov/~dstrain/pigeon
- OSG docdb
	- OSG Public Storage Requirements
	- OSG Public Storage Design

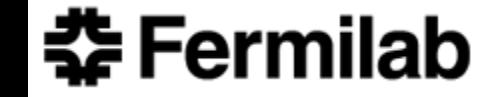